### **UNIVERSITÀ DEGLI STUDI DI PADOVA**  DIPARTIMENTO DI INGEGNERIA CIVILE, EDILE E AMBIENTALE *Department Of Civil, Environmental and Architectural Engineering*

Corso di Laurea in Ingegneria Civile

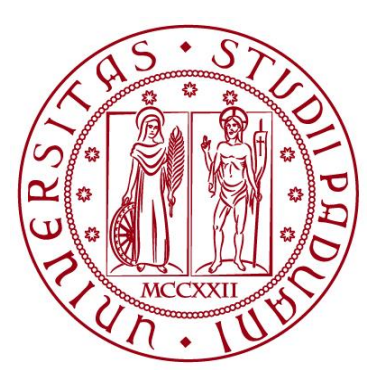

### **TESI DI LAUREA**

**Il Metodo agli Elementi Virtuali lineare per la risoluzione di equazioni differenziali alle derivate parziali in regime stazionario e dipendenti dal tempo: studio numerico sulla conduzione del calore in una piastra** 

**Relatrice: Chiar.ma PROF.SSA ANNAMARIA MAZZIA** 

**Laureando: SAMUELE GOFFI** 

**ANNO ACCADEMICO 2023-2024** 

A me stesso. Finalmente ce l'ho fatta

# Indice

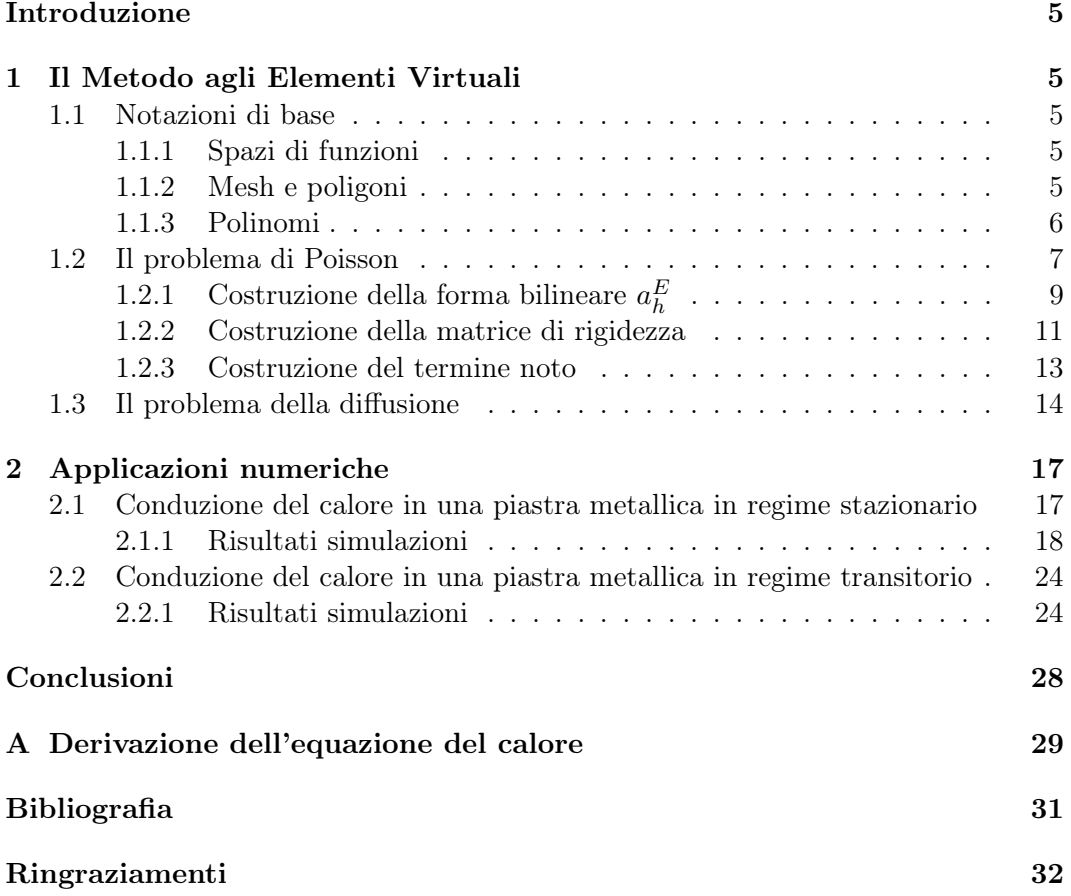

## Introduzione

Le equazioni differenziali alle derivate parziali (PDE) costituiscono la base di numerosi modelli matematici per descrivere fenomeni fisici di grande interesse in ingegneria e nelle scienza applicate. La loro risoluzione per via analitica è pressoché impossibile, ad eccezione di qualche raro caso semplificato e di scarsa utilità pratica; ne consegue che lo sviluppo di metodi numerici atti a risolvere le equazioni differenziali per ottenerne una soluzione approssimata sia un tema di notevole importanza nell'Analisi Numerica.

Una classe di metodi per risolvere numericamente una PDE si basa sulle tecniche variazionali in cui, anziché approssimare l'operatore differenziale associato all'equazione, se ne approssima direttamente la soluzione. Il Metodo agli Elementi Finiti (FEM), oggi largamente usato, appartiene a questa seconda classe. L'idea di base è quella di decomporre il dominio di calcolo  $\Omega$  ( $\Omega \subset \mathbb{R}^2$ ) con elementi poligonali, triangoli o quadrilateri. A livello locale, su ciascun elemento, la soluzione cercata viene approssimata ed espressa come combinazione lineare di funzioni base polinomiali, utilizzando tecniche di interpolazione. Il Metodo agli Elementi Virtuali (VEM), sviluppato recentemente dal gruppo di ricerca guidato dal Prof. F. Brezzi delle università di Pavia e Milano, nasce come una generalizzazione del FEM, e permette di decomporre il dominio con elementi di varie forme, anche irregolari, definendo in maniera alternativa le funzioni base.

L'obiettivo di questa tesi è fornire gli elementi teorici di base del metodo applicato alla risoluzione delle equazioni di Poisson e della diffusione, evidenziandone le caratteristiche principali (Capitolo 1), e presentare poi due applicazioni numeriche relative al problema della conduzione del calore in una piastra (Capitolo 2).

Nell'Appendice A viene mostrato come si giunge alla formulazione dell'equazione della diffusione analizzando il fenomeno della conduzione del calore dal punto di vista fisico.

### Capitolo 1

## Il Metodo agli Elementi Virtuali

#### 1.1 Notazioni di base

Vengono qui presentate notazioni e concetti base per la comprensione del resto del lavoro.

#### 1.1.1 Spazi di funzioni

Si definiscono i seguenti spazi di funzioni, considerando  $\Omega \subset \mathbb{R}^n$ :

- $L^2(\Omega) = \{u : \Omega \to \mathbb{R} \text{ tail } \text{che } \int_{\Omega} |u|^2 d\Omega < \infty \};$
- $L_0^2(\Omega) = \{u \in L^2(\Omega) \text{ tail } \text{che } \int_{\Omega} u \, d\Omega = 0\};$
- $H^1(\Omega) = \{ u \in L^2(\Omega) \text{ tail } \text{ che } \frac{\partial u}{\partial x}, \frac{\partial u}{\partial y} \in L^2(\Omega) \};$
- $H_0^1(\Omega) = \{u \in H^1(\Omega) \text{ tail } \text{ che } u = 0 \in \partial \Omega \}.$

In generale:

$$
H^{k}(\Omega) = \{ u \in L^{2}(\Omega) \text{ tail } \text{che} \frac{\partial^{i} u}{\partial x^{i}}, \frac{\partial^{i} u}{\partial y^{i}} \in L^{2}(\Omega), i = 1, 2, ...k \} \text{ con } k \in \mathbb{N}.
$$

Lo spazio  $H^0(\Omega)$  coincide con lo spazio  $L^2(\Omega)$ .

Viene inoltre definito il prodotto scalare tra funzioni dello spazio  $L^2$  come:

$$
(u,v) = \int_{\Omega} uv \, d\Omega.
$$

#### 1.1.2 Mesh e poligoni

Si consideri nello specifico  $\Omega \subset \mathbb{R}^2$ , caso di interesse per il resto del lavoro; associata a Ω si ha una famiglia di griglie che lo decompongono utilizzando elementi sempre più piccoli.  $\Omega_h$  indica la griglia con diametro h costituita da un certo numero di elementi E che non si intersecano tra di loro e tali che  $\Omega = \bigcup_{E \in \Omega_h} E$ . Il diametro h è definito come:

$$
h = \max_{E \in \Omega} h_E,
$$

dove  $h_E = \sup_{\mathbf{x},\mathbf{v}\in E} |\mathbf{x}-\mathbf{y}|$  con  $\mathbf{x},\mathbf{y}$  generici punti dell'elemento E. Per  $h \to 0$  si viene a creare una famiglia di griglie denotata con  $T = {\Omega_h}_h$ .

Data una griglia  $\Omega_h$ , ciascun elemento E che la compone ha una frontiera  $\partial E$ formata dall'unione di un certo numero di lati $N_E^e$ che non si intersecano tra loro. Ciascun lato è formato dal segmento che unisce, a due a due, un certo numero di vertici $N_E^v$ del poligono. Si ha $N_E^e = N_E^v$ .

Ogni elemento viene identificato tramite le coordinate dei suoi vertici  $(x_v, y_v)$  con  $v=1,2,...,N_E^v$ numerati in senso antiorario; si definiscono inoltre:

 $\bullet\,$ il diametro $h_E$ 

$$
h_E = \max_{v=1,...N_E^v} \left( \sqrt{(x_{v+1} - x_v)^2 + (y_{v+1} - y_v)^2} \right)
$$

• l'area  $|E|$ 

$$
|E| = \frac{1}{2} \left| \sum_{v=1}^{N_E^v} (x_v y_{v+1} - x_{v+1} y_v) \right|
$$

• baricentro  $\mathbf{x_E} = (x_E, y_E)$  con

$$
x_E = \frac{\sum_{v=1}^{N_E^v} x_v}{N_E^v}
$$

$$
y_E = \frac{\sum_{v=1}^{N_E^v} y_v}{N_E^v}
$$

Si assume inoltre l'esistenza di una costante positiva  $\rho$ , che non dipende da h, tale che, per ogni elemento, si verifichino le seguenti condizioni:

- 1. l'elemento è a forma di stella rispetto ad un cerchio di raggio  $\geq \rho h_e$ , ovvero è semplicemente connesso in  $\mathbb{R}^2$ ;
- 2. per ogni lato  $e \in \partial E$ , si ha  $h_e \geq \rho h_e$ , con  $h_e$  lunghezza del lato stesso.

Il rispetto di tali condizioni permette di considerare elementi sia concavi che convessi.

#### 1.1.3 Polinomi

Si introduce lo spazio  $P_k(E)$  che indica lo spazio dei polinomi fino al grado k definitionsul generico elemento E; la dimensione di tale spazio è pari a:

$$
n_k = \frac{(k+1)(k+2)}{2}.
$$

Come base per lo spazio  $P_k(E)$  si considerino i monomi centrati nel baricentro  $\mathbf{x}_E$ dell'elemento, definiti come:

$$
m_{\alpha}(\mathbf{x}) = \left(\frac{\mathbf{x} - \mathbf{x}_E}{h_E}\right)^{\alpha},\,
$$

con  $\mathbf{x} = (x, y)$  generico punto di E,  $h_E$  diametro e  $\alpha = (\alpha_1, \alpha_2)$  multiindice legato al grado k a cui si fa riferimento. Deve essere  $0 \leq |\alpha| = \alpha_1 + \alpha_2 \leq k$ . In forma estesa si ha:

$$
m_{\alpha}(x,y) = \left(\frac{x - x_E}{h_E}\right)^{\alpha_1} \left(\frac{y - y_E}{h_E}\right)^{\alpha_2}
$$

.

Con abuso di notazione, si utilizza l'indice  $\alpha$ , al posto di  $\alpha$ , per indicare tutti gli  $n_k$ monomi delle funzioni base. Considerando  $k = 1$ , le funzioni base dello spazio  $P_1(E)$ sono:

$$
m_1 = m_{(0,0)} = 1, m_2 = m_{(1,0)} = \frac{x - x_E}{h_E}, m_3 = m_{(0,1)} = \frac{y - y_E}{h_E}.
$$

### 1.2 Il problema di Poisson

Si consideri l'equazione di Poisson associata a condizioni al contorno di Dirichlet omogenee:

$$
\begin{cases}\n-\Delta u &= f \text{ in } \Omega \\
u &= 0 \text{ in } \partial \Omega.\n\end{cases}
$$
\n(1.1)

Esaminando il problema in due dimensioni, risulta  $\Omega \subset \mathbb{R}^2$ .

Si considerino ora due funzioni  $u, v \in H^1(\Omega)$ . Per il teorema della divergenza, si ha:

$$
\int_{\Omega} \nabla \cdot (v \nabla u) d\Omega = \int_{\partial \Omega} (v \nabla u) \cdot \vec{n} ds,
$$

ossia:

$$
\int_{\Omega} (\nabla v \cdot \nabla u + v \Delta u) d\Omega = \int_{\partial \Omega} (v \nabla u) \cdot \vec{n} ds,
$$

da cui:

$$
-\int_{\Omega} v \Delta u \, d\Omega = \int_{\Omega} \nabla v \cdot \nabla u \, d\Omega - \int_{\partial \Omega} (v \nabla u) \cdot \vec{n} \, ds. \tag{1.2}
$$

con  $\vec{n}$  normale uscente dalla frontiera di Ω.

Si riprenda l'equazione differenziale (1.1) moltiplicando ambo i membri per una generica funzione  $v \in H_0^1(\Omega)$  e integrando sul dominio  $\Omega$ . Il problema diventa così quello di trovare una funzione  $u \in H_0^1(\Omega)$  tale che:

$$
-\int_{\Omega} v \Delta u \, d\Omega = \int_{\Omega} fv \, d\Omega \qquad \forall v \in H_0^1(\Omega).
$$

A primo membro si applichi la relazione (1.2) e, considerando che l'integrale sulla frontiera è nullo essendo nulla la funzione u in  $\partial\Omega$ , risulta:

$$
-\int_{\Omega} v \Delta u \, d\Omega = \int_{\Omega} \nabla v \cdot \nabla u \, d\Omega = \int_{\Omega} fv \, d\Omega \quad \forall v \in H_0^1(\Omega).
$$

Il problema si può dunque riformulare come segue:

$$
\begin{cases}\n\text{cercare } \mathbf{u} \in H_0^1(\Omega) \text{ tale che} \\
\int_{\Omega} \nabla v \cdot \nabla u \, d\Omega = \int_{\Omega} fv \, d\Omega \quad \forall v \in H_0^1(\Omega).\n\end{cases}
$$

Definendo la forma bilineare  $a(\cdot, \cdot)$  e la forma lineare  $l(\cdot)$  come segue:

$$
a(u, v) = \int_{\Omega} \nabla v \cdot \nabla u \, d\Omega,
$$

$$
l(v) = \int_{\Omega} fv \, d\Omega,
$$

la formulazione debole si legge come:

$$
\begin{cases}\n\text{cercare } \mathbf{u} \in H_0^1(\Omega) \text{ tale che} \\
a(u, v) = l(v) \quad \forall v \in H_0^1(\Omega).\n\end{cases}
$$

Si definisce infine  $V = H_0^1(\Omega)$ .

Si considerino gli elementi E associati ad una partizione del dominio  $\Omega$ ; la forma bilineare  $a(\cdot, \cdot)$  si può riscrivere come segue:

$$
a(u, v) = \sum_{E \in \Omega_h} a^E(u, v) \quad \forall u, v \in V,
$$

ossia come somma delle forme bilineari ristrette a ciascun elemento E dove:

$$
a^{E}(u,v) = \int_{E} \nabla u \cdot \nabla v \, dE.
$$

Analogamente, la forma lineare si può riscrivere come:

$$
l(v) = \sum_{E \in \Omega_h} l^E(v) = \sum_{E \in \Omega_h} \int_E f v dE \quad \forall v \in V.
$$

I VEM prevedono la definizione di uno spazio funzionale virtuale discreto di dimensione finita  $V^h_k \subset V$  in cui ridefinire la formulazione debole e cercare la soluzione al problema. Fissato quindi un intero  $k\geq 1$ e la famiglia di elementi  $E$  della griglia  $\Omega_h$ , si definisce  $V_k^h$  come:

$$
V_k^h = \{v_h \in V \text{ tale che } v_{h|E} \in V_k^h(E) \text{ per ogni } E \in \Omega_h\}.
$$

Sia  $N^{dof}$  la dimensione di  $V_k^h(E)$  che ammette dunque  $N^{dof}$  funzioni base  $\phi_1, ..., \phi_{N^{dof}}$ . Ciascuna  $v_h \in V^h_k(E)$  può quindi essere scritta come  $v_h = \sum_{i=1}^{N^{dof}} v_i \phi_i$  dove i coefficienti  $v_i$  rappresentano i gradi di libertà della funzione. La funzione  $dof_i(v_h)$  fornisce l'i-simo grado di libertà di  $v<sub>h</sub>$ . Avendo definito tale funzione, è possibile caratterizzare le funzioni base che sono costruite in modo che:

$$
dof_i(\phi_j) = \begin{cases} 1 \text{ se } i = j \\ 0 \text{ se } i \neq j \end{cases} i, j = 1, 2, ... N^{dof}
$$

La scelta dei gradi di libertà, insieme alla definizione di  $V_k^h(E)$  permetterà di risolvere il problema senza conoscere in modo diretto le funzioni base; per questo motivo gli spazi funzionali $V^h_k$ e $V^h_k(E)$ assumono l'accezione di virtuali. Lo spazio  $V^h_k(E)$ è definito come:

$$
V_k^h(E) = \{v_h \in V \text{ tale che } v_{h|\partial E} \in C^0(\partial E), v_{h|e} \in P_k(e) \,\forall e \in \partial E, \Delta v_h \in P_{k-2}(E)\}.
$$

Ogni funzione dello spazio  $V_k^h(E)$  è tale che sulla frontiera dell'elemento sia di classe  $C^0$ , ossia continua, sia un polinomio di grado k ristretta a ciascun lato dell'elemento e che il laplaciano  $\Delta v_h$  sia un polinomio di grado  $k-2$  sull'elemento.

Nello spazio  $V_k^h$ , la forma bilineare e la forma lineare si riscrivono come:

$$
a_h(u_h, v_h) = \sum_{E \in \Omega_h} a_h^E(u_h, v_h) \quad \forall u_h, v_h \in V_h^h,
$$

$$
l_h(v_h) = \sum_{E \in \Omega_h} l_h^E(v_h) \quad \forall v_h \in V_h^h.
$$

La formulazione debole nel continuo si riscrive allora, in seguito alla discretizzazione VEM come:

$$
\begin{cases}\n\text{cercare } u_h \in V_k^h \text{ tale che} \\
a_h(u_h, v_h) = l_h(v_h) \quad \forall v_h \in V_k^h.\n\end{cases}
$$

Nel seguito, si considererà solo il caso  $k = 1$ ; con tale condizione i gradi di libertà di  $v<sub>h</sub>$  sono dati dal valore della funzione stessa sui vertici dell'elemento E, ossia  $v_i = v_h(\mathbf{x}_{\mathbf{v_i}})$  con  $\mathbf{x}_{\mathbf{v_i}}$  vertice *i*-simo dell'elemento; per cui  $N^{dof} = N_E^v$ . Per la generica  $\phi_i$  vale quindi:

$$
\phi_i(\mathbf{x}_{\mathbf{v}_j}) = \begin{cases} 1 \text{ se } i = j \\ 0 \text{ se } i \neq j \end{cases}
$$

La generica  $\phi_i$  è inoltre somma diretta delle tre funzioni base dello spazio  $P_1(\mathbb{R}^2)$  e di  $N_E^v - 3$ funzioni, non note, che garantiscono la condizione di armonicità sull'elemento E.

Il generico spazio  $V_k^h$  diventa, nel caso specifico:

$$
V_1^h = \{v_h \in V \text{ tale che } v_{h|\partial E} \in C^0(\partial E), v_{h|e} \in P_1(e) \,\forall e \in \partial E, \Delta v_h = 0\}.
$$

La forma bilineare  $a^{E}(\cdot, \cdot)$  e la forma lineare  $l^{E}(\cdot)$  riscritte nello spazio  $V_{1}^{h}$  si presentano come:

$$
a_h^E(u_h, v_h) = \int_E \nabla u_h \cdot \nabla v_h dE,
$$

$$
l_h^E = \int_E f v_h dE.
$$

**Osservazione 1.1.** Per  $k = 1$  e considerando una partizione del dominio con elementi triangolari, il Metodo agli Elementi Virtuali coincide con il Metodo agli Elementi Finiti.

### 1.2.1 Costruzione della forma bilineare  $a_h^E$

Riscrivendo  $u_h$  e  $v_h$  come  $u_h = \sum_{i=1}^{N^{dof}} u_i \phi_i$  e  $v_h = \sum_{j=1}^{N^{dof}} v_j \phi_j$ , si ha:

$$
a_h^E(u_h, v_h) = \int_E \nabla \sum_{i=1}^{N^{dof}} u_i \phi_i \cdot \nabla \sum_{j=1}^{N^{dof}} v_j \phi_j dE = \sum_{i=1}^{N^{dof}} \sum_{j=1}^{N^{dof}} u_i v_j \int_E \nabla \phi_i \cdot \nabla \phi_j dE.
$$

Si pone ora il problema della risoluzione dell'integrale  $\int_E \nabla \phi_i \cdot \nabla \phi_j dE$ .

Nei VEM le funzioni base, di cui si conosce solo il valore assunto ai vertici dell'elemento, non verranno costruite direttamente; verranno piuttosto approssimate attraverso proiezioni polinomiali. Si definisce quindi un operatore locale di proiezione ellittico  $\Pi_1^{\nabla}: V_1^h(E) \to P_1(E)$ , che proietta una generica  $v_h \in V_1^h(E)$  nello spazio dei polinomi di grado 1, in modo che soddisfi le seguenti condizioni di ortogonalità:

$$
\int_E \nabla \Pi_1^{\nabla} v_h \cdot \nabla p_1 dE = \int_E \nabla v_h \cdot \nabla p_1 dE \quad \forall p_1 \in P_1(E),
$$

a cui si aggiunge un'ulteriore condizione che impone:

$$
\int_{\partial E} \Pi_1^{\nabla} v_h \, dS = \int_{\partial E} v_h \, ds.
$$

Sia data ora una funzione  $v_h \in V_1^h(E)$ . Avendo definito il proiettore  $\Pi_1^{\nabla}$ , ne risulta che  $\Pi_1^{\nabla} v_h$  è un polinomio di primo grado e come tale si può scrivere come combinazione lineare delle funzioni base monomiali dello spazio  $P_1(E)$ :

$$
\Pi_1^{\nabla} v_h = \sum_{\alpha=1}^{n_k} s^{\alpha} m_{\alpha}.
$$

Riscrivendo la condizione di ortogonalità, considerando come funzioni  $p_1$  le funzioni base monomiali dello spazio  $P_1(E)$ , si ha che:

$$
\int_{E} \nabla \left( \sum_{\alpha=1}^{3} s^{\alpha} m_{\alpha} \right) \cdot \nabla m_{\beta} dE = \int_{E} \nabla v_{h} \cdot \nabla m_{\beta} dE \quad \forall \beta = 1, 2, 3,
$$

ossia

$$
\sum_{\alpha=1}^{3} s^{\alpha} \int_{E} \nabla m_{\alpha} \cdot \nabla m_{\beta} dE = \int_{E} \nabla v_{h} \cdot \nabla m_{\beta} dE \quad \forall \beta = 1, 2, 3.
$$

Si ricava, in questo modo, un sistema lineare di 3 equazioni in 3 incognite che scritto in forma estesa si presenta come segue:

$$
\begin{pmatrix}\n\int_{\partial E} m_1 ds & \int_{\partial E} m_2 ds & \int_{\partial E} m_3 ds \\
0 & \int_E \nabla m_2 \cdot \nabla m_2 dE & \int_E \nabla m_2 \cdot \nabla m_3 dE \\
0 & \int_E \nabla m_3 \cdot \nabla m_2 dE & \int_E \nabla m_3 \cdot \nabla m_3 dE\n\end{pmatrix}\n\begin{pmatrix}\ns^1 \\
s^2 \\
s^3\n\end{pmatrix} = \begin{pmatrix}\n\int_{\partial E} v_h dS \\
\int_E \nabla m_2 \cdot \nabla v_h dE \\
\int_E \nabla m_3 \cdot \nabla v_h dE\n\end{pmatrix}
$$

In forma matriciale:

 $\mathbf{G}\mathbf{s} = \mathbf{b}$ .

Nella determinazione del sistema, si è presa in considerazione una generica funzione  $v_h$ . Considerando che  $v_h = \sum_{i=1}^{N^{dof}} v_i \phi_i$ , si ha  $\Pi_1^{\nabla} v_h = \sum_{i=1}^{N^{dof}} v_i \Pi_1^{\nabla} \phi_i$ . Si deve quindi calcolare  $\Pi_1^{\nabla} \phi_i$  per  $i = 1, 2, ... N^{dof}$ , il che significa risolvere  $N^{dof}$  sistemi lineari del tipo:

$$
Gs^i=b^i.
$$

La matrice del sistema non cambia, mentre il termine noto e il vettore incognito dipendono dalla funzione  $\phi_i$  che viene applicata. Introducendo la matrice **B** =  $(\mathbf{b}^1, \mathbf{b}^2, ..., \mathbf{b}^{N^{dof}})$ , è possibile dare una rappresentazione matriciale del proiettore come segue:

$$
\Pi^{\nabla}_* = \mathbf{G}^{-1} \mathbf{B}.
$$

I termini della matrice G si possono calcolare esattamente, in quanto si tratta di integrare funzioni polinomiali.L'i-sima colonna della matrice  $\bf{B}$  si presenta, invece, come segue:

$$
\begin{pmatrix}\n\int_{\partial E} \phi_i ds \\
\int_E \nabla m_2 \cdot \nabla \phi_i dE \\
\int_E \nabla m_3 \cdot \nabla \phi_i dE\n\end{pmatrix}
$$

L'integrale  $\int_{\partial E} \phi_i \, ds$  può essere calcolato esattamente, considerando che  $\phi_i$  è un polinomio di primo grado sulla frontiera di cui sono noti i gradi di libertà. Per i termini delle righe successive, applicando la relazione (1.2) e riarrangiando i termini, si ottiene:

$$
\int_E \nabla m_\alpha \cdot \nabla \phi_i dE = -\int_E \phi_i \Delta m_\alpha dE + \int_{\partial E} (\phi_i \nabla m_\alpha) \cdot \vec{n} ds,
$$

con  $\vec{n}$  normale uscente da E. Dal momento che  $\nabla m_\alpha \cdot \vec{n} = \frac{\partial m_\alpha}{\partial \vec{n}}$  e che  $\Delta m_\alpha = 0$ , risulta:

$$
\int_E \nabla m_\alpha \cdot \nabla \phi_i \, dE = \int_{\partial E} \phi_i \frac{\partial m_\alpha}{\partial \vec{n}} \, ds.
$$

Per risolvere  $\int_{\partial E} \phi_i \frac{\partial m_\alpha}{\partial \vec{n}} ds$ , lo si consideri come la somma degli integrali sui lati dell'elemento E. La funzione integranda è prodotto di un polinomio di primo grado sui lati di E e di una costante. Conoscendo i valori di  $\phi_i$  ai vertici dell'elemento, ovvero i suoi gradi di libertà, il calcolo dell'integrale risulta agevole.

Una volta costruito il proiettore in forma matriciale, è possibile definire la seguente catena di uguaglianze:

$$
\Pi_1^{\nabla} v_h = \sum_{i=1}^{N^{dof}} v_i \Pi_1^{\nabla} \phi_i = \sum_{i=1}^{N^{dof}} v_i \sum_{\alpha=1}^3 s_{\alpha}^i m_{\alpha} = \sum_{i=1}^{N^{dof}} v_i \sum_{\alpha=1}^3 \Pi_{*,\alpha}^{\nabla,i} m_{\alpha}.
$$

Si necessita anche di una formulazione del proiettore ellittico in funzione delle basi  $\phi_i$ . Per ricavarlo, si consideri la seguente uguaglianza che permette di ri-esprimere i polinomi nella base di  $V_1^h(E)$ :

$$
\Pi_1^{\nabla} \phi_i = \sum_{j=1}^{N^{dof}} dof_j (\Pi_1^{\nabla} \phi_i) \phi_j \quad i = 1, 2, \dots N^{dof}.
$$
 (1.3)

D'altra parte,  $\Pi_1^{\nabla} \phi_i = \sum_{\alpha=1}^3 \Pi_{*,\alpha}^{\nabla,i} m_{\alpha}$ .

Esprimendo le funzioni  $m_\alpha$  in funzione delle basi  $\phi_j$  utilizzandone i gradi di libertà e sostituendo si ottiene:

$$
\Pi_1^{\nabla} \phi_i = \sum_{\alpha=1}^3 \mathbf{\Pi}_{\ast,\alpha}^{\nabla,i} \sum_{j=1}^{N^{dof}} dof_j(m_\alpha) \phi_j.
$$

Confrontando questa relazione con la (1.3) si ottiene:

$$
dof_j(\Pi_1^{\nabla}\phi_i)=\sum_{\alpha=1}^3 \Pi^{\nabla,i}_{*,\alpha} dof_j(m_\alpha).
$$

Introducendo la matrice **D** di dimensione  $N^{dof} \times 3$ :

$$
\mathbf{D} = \begin{pmatrix} dof_1(m_1) & dof_1(m_2) & dof_1(m_3) \\ dof_2(m_1) & dof_2(m_2) & dof_2(m_3) \\ \vdots & \vdots & \vdots \\ dof_{N^{dof}}(m_1) & dof_{N^{dof}}(m_2) & dof_{N^{dof}}(m_3) \end{pmatrix},
$$

è possibile scrivere:

$$
dof_j(\Pi_1^{\nabla}\phi_i) = \sum_{\alpha=1}^3 (\mathbf{G}^{-1}\mathbf{B})_{\alpha i} \mathbf{D}_{j\alpha} = (\mathbf{D}\mathbf{G}^{-1}\mathbf{B})_{ji}.
$$
 (1.4)

La rappresentazione matriciale dell'operatore  $\Pi_1^{\nabla}$  nello spazio  $V_1^h(E)$  è data dunque da:

$$
\Pi^{\nabla} = \mathbf{D}\mathbf{G}^{-1}\mathbf{B} = \mathbf{D}\Pi^{\nabla}_*.
$$

Osservazione 1.2. La matrice  $G$  si può scrivere come:  $G = BD$ .

#### 1.2.2 Costruzione della matrice di rigidezza

Si ricordi la formulazione del problema:

$$
\begin{cases}\n\text{cercare } u_h \in V_1^h \text{ tale che} \\
a_h(u_h, v_h) = l_h(v_h) \quad \forall v_h \in V_1^h.\n\end{cases}
$$

Localmente si deve risolvere:

$$
a_h^E(u_h, v_h) = l_h^E(v_h) \quad \forall v_h \in V_1^h.
$$

Esprimendo la funzione incognita come  $u_h = \sum_{i=1}^{N^{dof}} dof(u_h)\phi_i$  e prendendo come  $v_h$ le funzioni base  $\phi_j$  per  $j = 1, ...N^{dof}$  si ha:

$$
\sum_{i=1}^{N^{dof}} dof_i(u_h) \int_E \nabla \phi_i \cdot \nabla \phi_j dE = \int_E f \phi_j dE.
$$

Si introduce la matrice  $\mathbf{K}_E$  di elementi  $(\mathbf{K}_E)_{ij} = \int_E \nabla \phi_i \cdot \nabla \phi_j dE$  per  $i, j =$  $1, 2, \ldots N^{dof}$ , in modo da avere una matrice di rigidezza locale su ciascun elemento; la matrice di rigidezza globale è data dalla somma delle matrici definite su ciascun elemento. Avendo introdotto il proiettore ellittico, la generica funzione base può essere scritta come segue:

$$
\phi_i = \Pi_k^{\nabla} \phi_i + (I - \Pi_k^{\nabla}) \phi_i,
$$

con I operatore identità. Quindi:

$$
\int_E \nabla \phi_i \cdot \nabla \phi_j dE = \int_E \nabla (\Pi_1^{\nabla} \phi_i + (I - \Pi_1^{\nabla}) \phi_i) \cdot \nabla (\Pi_1^{\nabla} \phi_j + (I - \Pi_1^{\nabla}) \phi_j) dE.
$$

Sviluppando il termine all'interno dell'integrale di destra si ha:

$$
\nabla(\Pi_1^{\nabla}\phi_i + (I - \Pi_1^{\nabla})\phi_i) \cdot \nabla(\Pi_1^{\nabla}\phi_j + (I - \Pi_1^{\nabla})\phi_j) =
$$
  

$$
(\nabla(\Pi_1^{\nabla}\phi_i) + \nabla(I - \Pi_1^{\nabla})\phi_i) \cdot (\nabla(\Pi_1^{\nabla}\phi_j) + \nabla(I - \Pi_1^{\nabla})\phi_j) =
$$
  

$$
\nabla(\Pi_1^{\nabla}\phi_i) \cdot \nabla(\Pi_1^{\nabla}\phi_j) + \nabla(\Pi_1^{\nabla}\phi_i) \cdot \nabla(I - \Pi_1^{\nabla})\phi_j +
$$
  

$$
\nabla(I - \Pi_1^{\nabla})\phi_i \cdot \nabla(\Pi_1^{\nabla}\phi_j) + \nabla(I - \Pi_1^{\nabla})\phi_i \cdot \nabla(I - \Pi_1^{\nabla})\phi_j.
$$

Riprendendo la definizione data del proiettore ellittico e sostituendo al polinomio  $p_1$ il polinomio  $\Pi_1^{\nabla} \phi_i$ , si ha:

$$
\int_E \nabla \Pi_1^{\nabla} \phi_i \cdot \nabla \Pi_1^{\nabla} \phi_j \, dE = \int_E \nabla \phi_i \cdot \nabla \Pi_1^{\nabla} \phi_j \, dE,
$$

ossia:

$$
\int_E \nabla (I - \Pi_1^{\nabla}) \phi_i \cdot \nabla \Pi_1^{\nabla} \phi_j dE = 0.
$$

Analogamente, scambiando gli indici  $i \in j$ :

$$
\int_E \nabla (I - \Pi_1^{\nabla}) \phi_j \cdot \nabla \Pi_1^{\nabla} \phi_i dE = 0.
$$

L'integrale sopra , quindi, si semplifica come segue:

$$
a_h^E(\phi_i, \phi_j) = \int_E \nabla \phi_i \cdot \nabla \phi_j dE =
$$

$$
\int_E \nabla (\Pi_1^{\nabla} \phi_i + (I - \Pi_1^{\nabla}) \phi_i) \cdot \nabla (\Pi_1^{\nabla} \phi_j + (I - \Pi_1^{\nabla}) \phi_j) dE =
$$

$$
\int_E \nabla (\Pi_1^{\nabla} \phi_i) \cdot \nabla (\Pi_1^{\nabla} \phi_j) dE + \int_E \nabla (I - \Pi_1^{\nabla}) \phi_i \cdot \nabla (I - \Pi_1^{\nabla}) \phi_j dE =
$$

$$
a_h^E (\Pi_1^{\nabla} \phi_i, \Pi_1^{\nabla} \phi_j) + a_h^E (\phi_i - \Pi_1^{\nabla} \phi_i, \phi_j - \Pi_1^{\nabla} \phi_j).
$$

Il primo integrale si può calcolare esattamente e dà luogo alla matrice locale di consistenza  $\mathbf{K}_{E}^{C}$ . Il secondo integrale non può essere calcolato esattamente in quanto le funzioni base non sono costruite direttamente e non si hanno informazioni per il calcolo del loro gradiente; se ne considera quindi un'approssimazione che porta alla definizione della matrice di stabilità  $\mathbf{K}_{E}^{S}.$ 

Per quanto riguarda la matrice di consistenza, si ha:

$$
(\mathbf{K}_E^C)_{ij} = \int_E \nabla \Pi_1^{\nabla} \phi_i \cdot \nabla \Pi_1^{\nabla} \phi_j dE.
$$

Tuttavia,  $\Pi_1^{\nabla} \phi_i = \sum_{\alpha=1}^3 \mathbf{\Pi}_{*,\alpha}^{\nabla,i} m_\alpha$ . Perciò:

$$
(\mathbf{K}_{E}^{C})_{ij} = \int_{E} \nabla \left( \sum_{\alpha=1}^{3} \mathbf{\Pi}_{*,\alpha}^{\nabla,i} m_{\alpha} \right) \cdot \nabla \left( \sum_{\beta=1}^{3} \mathbf{\Pi}_{*,\beta}^{\nabla,j} m_{\beta} \right) =
$$

$$
\sum_{\alpha=1}^{3} \sum_{\beta=1}^{3} \mathbf{\Pi}_{*,\alpha}^{\nabla,i} \mathbf{\Pi}_{*,\beta}^{\nabla,j} \int_{E} \nabla m_{\alpha} \cdot \nabla m_{\beta} dE = ((\mathbf{\Pi}_{*}^{\nabla})^{T} \tilde{\mathbf{G}} \mathbf{\Pi}_{*}^{\nabla})_{ij},
$$

dove la matrice  $\tilde{G}$  coincide con la matrice G ad eccezione della prima riga che ha ora gli elementi tutti nulli. Quindi:

$$
\mathbf{K}_E^C = (\mathbf{\Pi}_*^{\nabla})^T \tilde{\mathbf{G}} \mathbf{\Pi}_*^{\nabla}.
$$

L'integrale  $\int_E \nabla (I - \Pi_1^{\nabla}) \phi_i \cdot \nabla (I - \Pi_1^{\nabla}) \phi_j dE$ , come detto in precedenza, non può essere valutato esattamente; se ne considera una stabilizzazione definita attraverso la forma bilineare  $S_h^E(\cdot, \cdot)$  tale che:

$$
S_h^E(u_h, v_h) = \tau^E \sum_{l=1}^{N^{dof}} \left\{ \frac{dof_l(u_h) dof_l(v_h)}{\sqrt{u_h}, v_h \in V_1^h(E) \cap Ker(\Pi_1^{\nabla})} \right\}
$$

dove  $\tau^{E}$  è un coefficiente che garantisce che il termine di stabilità scali esattamente come l'integrale che ha portato alla definizione della matrice di consistenza. Una scelta per  $\tau^E$  può essere data da:

$$
\tau^E = \frac{|E|}{2h_E^2}.
$$

Per determinare gli elementi della matrice di stabilità si deve calcolare:

$$
S_h^E((I - \Pi_1^{\nabla})\phi_i, (I - \Pi_1^{\nabla})\phi_j) = \tau^E \sum_{l=1}^{N^{dof}} dof_l((I - \Pi_1^{\nabla})\phi_i) dof_l((I - \Pi_1^{\nabla})\phi_j).
$$

Ora:

$$
dof_l((I - \Pi_1^{\nabla})\phi_i) = dof_l(\phi_i) - dof_l(\Pi_1^{\nabla}\phi_i).
$$

Ricordando inoltre che  $dof_l(\phi_i) = \begin{cases} 1 & \text{se } l = i \\ 0 & \text{to } i \end{cases}$ 0 altrimenti , sfruttando la relazione (1.4) e

introducendo la matrice di identità **I** di dimensione  $N^{dof}$ , gli elementi della matrice di stabilità si possono definire come:

$$
(\mathbf{K}_E^S)_{ij} = (\tau^E (\mathbf{I} - \mathbf{\Pi}^\nabla)^T (\mathbf{I} - \mathbf{\Pi}^\nabla))_{ij},
$$

e quindi:

$$
\mathbf{K}_E^S = \tau^E (\mathbf{I} - \mathbf{\Pi}^\nabla)^T (\mathbf{I} - \mathbf{\Pi}^\nabla).
$$

#### 1.2.3 Costruzione del termine noto

Per la costruzione del termine noto, localmente si deve calcolare:

$$
\int_E f \phi_j \, dE.
$$

Analogamente a quanto fatto per la costruzione della matrice di rigidezza, si introduce il vettore termine noto locale  $\mathbf{f}_E$  di componenti  $(\mathbf{f}_E)_j = \int_E f \phi_j dE j = 1, 2, ... N^{dof}$ . Il vettore termine noto globale è dato dalla somma dei singoli contributi locali. Se  $k = 1$ , si consideri un'approssimazione dell'integrale come segue:

$$
\int_E f \phi_j \, dE \approx \left( \int_E f \, dE \right) \overline{\phi_j}.
$$

Si definisce  $\overline{v_h} = \frac{1}{N_E^v} \sum_{i=1}^{N_E^v} v_h(\mathbf{x}_{vi})$  la media sui vertici di E della funzione  $v_h$ ; dal momento che  $\phi_j$  vale 1 in un solo vertice di E e zero altrove, si ha  $\overline{\phi_j} = \frac{1}{N_E^v}$ . Si ottiene, quindi, valutando la funzione f nel centroide dell'elemento:

$$
\int_E f \phi_j dE \approx \frac{|E| f(x_E, y_E)}{N_E^v}.
$$

Determinati K e f, derivanti dalla somma dei rispettivi contributi locali, si giunge così ad un sistema lineare scritto come:

$$
\mathbf{K} \mathbf{u} = \mathbf{f}.
$$

Il vettore soluzione  $\bf{u}$  del sistema contiene i valori della funzione  $u$  sui vertici degli elementi che decompongono il dominio.

#### 1.3 Il problema della diffusione

Si consideri ora il problema con dipendenza dal tempo:

$$
\begin{cases}\n\gamma u_t - \Delta u = f \text{ in } \Omega \\
u(t) = 0 \text{ in } \partial \Omega \\
u(t_0) = u \text{ in } \Omega,\n\end{cases}
$$
\n(1.5)

con  $\gamma \in \mathbb{R}, u = u(x, y, t), t \ge t_0, u_t = \frac{\partial u}{\partial t}.$ 

La formulazione debole si riscrive ora come:

$$
\begin{cases}\n\text{cercare } u \in H^1(\Omega) \text{ tale che} \\
m(u_t, v) + a(u, v) = l(v) \quad \forall v \in H^1(\Omega),\n\end{cases}
$$

con  $m(u_t, v) = \gamma \int_{\Omega} u_t v d\Omega$ .

Per la risoluzione del problema  $(1.5)$ , si consideri l'applicazione del  $\theta$ -metodo che, in generale per la risoluzione di un'equazione del tipo  $u_t = F(t, u_t)$ , si presenta nella forma:

$$
u^{n+1} = u^n + \Delta t \left[ \theta F(t_{n+1}, u^{n+1}) + (1 - \theta) F(t_n, u^n) \right],
$$

dove  $u^{n+1} \approx u(t_{n+1})$  e  $t_n = t_0 + n\Delta t$ , dato  $\Delta t$  il passo temporale. Al variare di  $\theta$ , il metodo generale si riconduce ai metodi specifici di Eulero esplicito, Eulero implicito e Cranck-Nicolson rispettivamente per  $\theta = 0, \theta = 1$  e  $\theta = 0.5$ . La derivata della funzione  $u$  nel tempo viene quindi approssimata come:

$$
u_t \approx \frac{u^{n+1} - u^n}{\Delta t} = [\theta F(t_{n+1}, u^{n+1}) + (1 - \theta) F(t_n, u^n)].
$$

A seguito della formulazione debole del problema, si deve ora approssimare:

$$
m(u_t, v) = m\left(\frac{u^{n+1} - u^n}{\Delta t}, v\right).
$$

Ciascun termine  $u^n$ , discretizzato sul generico elemento  $E$ , si presenta come:

$$
u_h^n = \sum_{i=1}^{N^{dof}} dof_i(u_h^n)\phi_i.
$$

Su ciascun elemento E si ha quindi, considerando le funzioni base  $\phi_j$  al posto della generica funzione v:

$$
m_E\left(\frac{u^{n+1}-u^n}{\Delta t},\phi_j\right)=\gamma\sum_{i=1}^{N^{dof}}\frac{dof_i(u^{n+1}_h)-dof_i(u^n_h)}{\Delta t}\int_E\phi_i\phi_j\,dE.
$$

Si definisce ora il proiettore  $\Pi_k^0: V_k^h(E) \to P_k(E)$  che verifica la seguente proprietà per ogni  $v_h \in V^h_k(E)$ :

$$
\int_E v_h p_k dE = \int_E (\Pi_k^0 v_h) p_k dE \quad \forall p_k \in P_k(E),
$$

ossia:

$$
\int_E (v_h - \Pi_k^0 v_h) p_k dE = 0 \quad \forall p_k \in P_k(E).
$$

Considerando l'operatore identità  $I$  e scrivendo  $\phi_i$  come:

$$
\phi_i = \Pi_k^0 \phi_i + (I - \Pi_k^0) \phi_i,
$$

vale che:

$$
\phi_i \phi_j = (\Pi_k^0 \phi_i + (I - \Pi_k^0) \phi_i) (\Pi_k^0 \phi_j + (I - \Pi_k^0) \phi_j)
$$
  
= 
$$
\Pi_k^0 \phi_i \Pi_k^0 \phi_j + \Pi_k^0 \phi_i (I - \Pi_k^0) \phi_j + (I - \Pi_k^0) \phi_i \Pi_k^0 \phi_j + (I - \Pi_k^0) \phi_i (I - \Pi_k^0) \phi_j.
$$

Per la proprietà di  $\Pi_k^0$ , e considerando che  $\Pi_k^0 \phi_i$  è un polinomio, vale che :

$$
\int_E \Pi_k^0 \phi_i (I - \Pi_k^0) \phi_j dE = 0.
$$

Di conseguenza:

$$
\int_E \phi_i \phi_j dE = \int_E \Pi_k^0 \phi_i \Pi_k^0 \phi_j dE + \int_E (I - \Pi_k^0) \phi_i (I - \Pi_k^0) \phi_j dE.
$$

Nel caso lineare, con  $k=1$ , si può dimostrare che il proiettore  $\Pi_k^0$  coincide con il proiettore  $\Pi_1^{\nabla}$ . Pertanto, si può scrivere:

$$
\int_{E} \phi_i \phi_j dE = \int_{E} \Pi_1^{\nabla} \phi_i \Pi_1^{\nabla} \phi_j dE + \int_{E} (I - \Pi_1^{\nabla}) \phi_i (I - \Pi_1^{\nabla}) \phi_j dE.
$$

Il primo integrale può essere calcolato esattamente e dà luogo alla matrice di consistenza della massa, mentre il secondo integrale non può essere calcolato esattamente e dà luogo al termine di stabilità della matrice di massa, analogamente alla costruzione della matrice di rigidezza. Si avrà quindi la matrice di massa  $\mathbf{M}_{E},$  su ciascun elemento  $E$ , data dalla somma di due matrici  $\mathbf{M}_{E}^{C}$  e  $\mathbf{M}_{E}^{S}$  con :

$$
(\mathbf{M}_{E}^{C})_{ij} = \int_{E} (\Pi_{1}^{\nabla} \phi_{i} \Pi_{1}^{\nabla} \phi_{j}) dE,
$$

$$
(\mathbf{M}_{E}^{S})_{ij} = |E| ((\mathbf{I} - \Pi^{\nabla})^{T} (\mathbf{I} - \Pi^{\nabla}))_{ij},
$$

Per quanto riguarda i termini della matrice di consistenza, si ha:

$$
(\mathbf{M}_{E}^{C})_{ij} = \int_{E} (\Pi_{1}^{\nabla} \phi_{i} \Pi_{1}^{\nabla} \phi_{j}) dE = \int_{E} \left( \sum_{\alpha=1}^{3} \mathbf{\Pi}_{*,\alpha}^{\nabla,i} m_{\alpha} \right) \left( \sum_{\beta=1}^{3} \mathbf{\Pi}_{*,\beta}^{\nabla,j} m_{\beta} \right) dE =
$$

$$
\sum_{\alpha=1}^{3} \sum_{\beta=1}^{3} \mathbf{\Pi}_{*,\alpha}^{\nabla,i} \mathbf{\Pi}_{*,\beta}^{\nabla,j} \int_{E} m_{\alpha} m_{\beta} dE = ((\mathbf{\Pi}_{*}^{\nabla})^{T} \mathbf{H} \mathbf{\Pi}_{*}^{\nabla})_{ij},
$$

con **H**, matrice  $3 \times 3$ , che si presenta come:

$$
\mathbf{H} = \left( \begin{array}{cc} \int_E m_1 m_1 dE & \int_E m_1 m_2 dE & \int_E m_1 m_3 dE \\ \int_E m_2 m_1 dE & \int_E m_2 m_1 dE & \int_E m_2 m_3 dE \\ \int_E m_3 m_1 dE & \int_E m_3 m_2 dE & \int_E m_3 m_3 dE \end{array} \right)
$$

Per la risoluzione del problema  $(1.5)$ , a seguito dell'applicazione del  $\theta$ -metodo, si deve risolvere un'equazione del tipo:

$$
\gamma \mathbf{M} \frac{\mathbf{u}^{n+1} - \mathbf{u}^n}{\Delta t} = \theta(-\mathbf{K} \mathbf{u}^{n+1} + \mathbf{f}) + (1 - \theta)(-\mathbf{K} \mathbf{u}^n + \mathbf{f}),
$$

con K matrice di rigidezza globale, M matrice di massa globale e f termine noto che, nel caso di interesse, è costante e non dipende dal tempo.

Riarrangiando i termini, si deve quindi risolvere un sistema che si presenta nella forma:

$$
(\Delta t \theta \mathbf{K} + \gamma \mathbf{M}) \mathbf{u}^{n+1} = (\gamma \mathbf{M} - \Delta t (1 - \theta) \mathbf{K}) \mathbf{u}^n + \Delta t \mathbf{f}.
$$

Il vettore soluzione  $\mathbf{u}^{n+1}$  contiene i valori della funzione incognita  $u$ , all'istante di tempo  $t_{n+1}$ , sui nodi degli elementi che decompongono il dominio Ω.

### Capitolo 2

## Applicazioni numeriche

Si presentano ora due casi-test relativi al fenomeno di conduzione del calore in una piastra metallica in regime stazionario e con dipendenza dal tempo, governati rispettivamente dall'equazione di Poisson e dall'equazione della diffusione. Scopo è quello di verificare il comportamento del metodo, essendo nota la soluzione analitica in regime stazionario.

Per l'implementazione del metodo in Matlab, è stato preso come riferimento il codice presentato in [6], a cui sono state fatte le opportune modifiche e aggiunte, in modo da poter risolvere sia il problema stazionario sia quello dipendente dal tempo.

### 2.1 Conduzione del calore in una piastra metallica in regime stazionario

L'equazione di Poisson governa il fenomeno di conduzione del calore in una piastra metallica, omogenea e isotropa in regime stazionario. In particolare, l'equazione differenziale da risolvere si presenta nella forma:

$$
-\left(\frac{\partial^2 u}{\partial x^2} + \frac{\partial^2 u}{\partial y^2}\right) = \frac{q(x, y)}{\rho c K_H} = f(x, y),
$$

dove:

- u è la funzione che esprime l'andamento della temperatura  $T[^{\circ}C]$  all'interno della piastra;
- $K_H[m^2/s]$  è il coefficiente di diffusività termica;
- $\bullet$   $\rho[Kg/m^2]$  è la densità della piastra;
- $c[Cal/Kq°C]$  è il calore specifico
- $\bullet$   $q(x, y)[Cal/m^2s]$  è la forzante esterna rappresentativa del calore aggiunto o sottratto alla piastra per unità di tempo e di area.

Si ponga  $f(x, y) = -4 + 2x^2 + 2y^2$ e si consideri un dominio quadrangolare  $\Omega \subset \mathbb{R}^2$ definito come:

$$
\Omega = \{(x, y) : -1 \le x \le -1 \le y \le 1\},\
$$

Si considerino inoltre condizioni al contorno di Dirichlet omogenee  $(u = 0)$  sul contorno del dominio. La soluzione analitica del problema è nota e pari a:

$$
u(x,y) = x^2 + y^2 - x^2y^2 - 1.
$$

#### 2.1.1 Risultati simulazioni

Il problema esposto è stato risolto con l'utilizzo del Metodo agli Elementi Virtuali lineare con griglie di vari diametri costituite da elementi poligonali di varie forme. In Tabella 2.1 sono riassunte le caratteristiche delle griglie utilizzate per decomporre il dominio.

|                    | $h_0$  | $h_1$  | ho     | hэ     | $h_A$  |
|--------------------|--------|--------|--------|--------|--------|
| Triangoli          | 0,5973 | 0.2986 | 0.1493 | 0.0747 | 0,0373 |
| Quadrati           | 0.5657 | 0.2828 | 0.1414 | 0.0707 | 0.0354 |
| Esagoni regolari   | 0.5541 | 0.2603 | 0.1302 | 0,0657 | 0,033  |
| Esagoni irregolari | 0.5704 | 0,3001 | 0,1531 | 0.0755 | 0.0366 |

Tabella (2.1) Griglie utilizzate e relativi diametri

Partendo da una decomposizione grossolana del dominio, a cui corrisponde una prima griglia di diametro  $h_0$ , si è proceduto poi a raffinare le griglie aumentando il numero di punti nel dominio su cui valutare la soluzione numerica in modo che:

$$
\frac{h_{i+1}}{h_i} \approx \frac{1}{2} \quad i = 0, 1, 2, 3.
$$

Nelle Figure 2.1 e 2.2 che seguono vengono riportate le griglie utilizzate con diametro  $h_0$  e  $h_1$  per mostrare le caratteristiche delle griglie al primo passo del raffinamento.

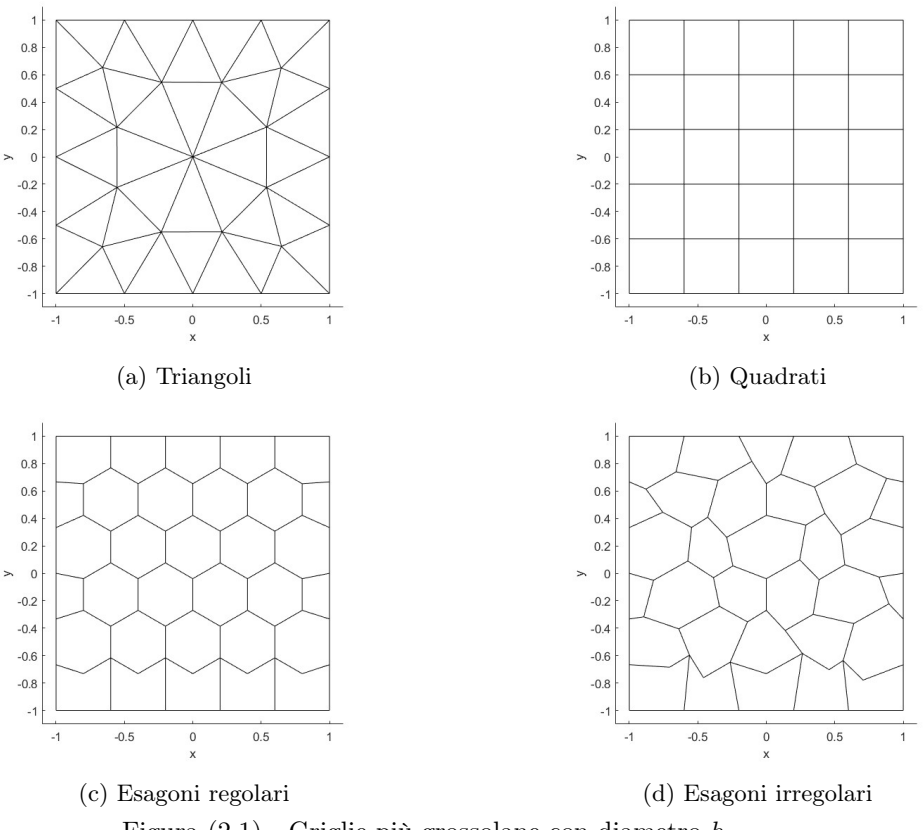

Figura (2.1) Griglie più grossolane con diametro  $h_0$ 

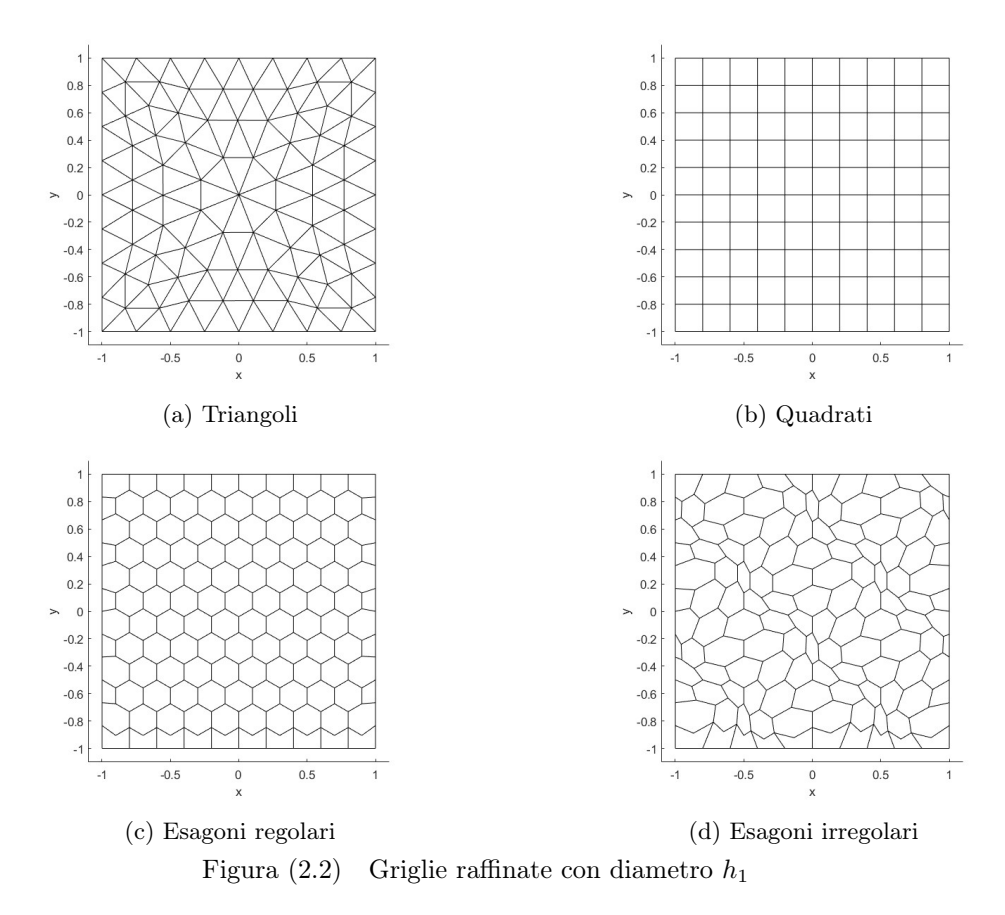

In particolare, per i triangoli e i quadrati, ogni griglia è ottenuta dalla precedente aggiungendo un nuovo nodo sul punto medio di ciascun lato; pertanto ad ogni raffinamento le figure quadruplicano, così come mostrato in Figura 2.3 per i triangoli:

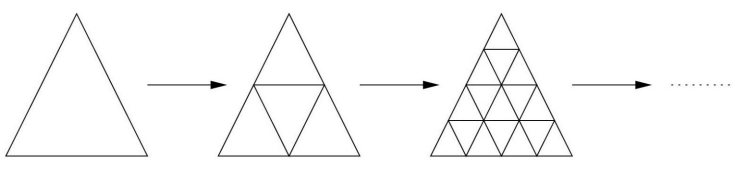

Figura (2.3) Schema di raffinamento griglie triangolari

Indicando con la notazione ∥ · ∥ la norma euclidea, si definisce l'errore relativo associato alla generica griglia come:

$$
\varepsilon = \frac{\|\mathbf{u} - \mathbf{u}_{\text{VEM}}\|}{\|\mathbf{u}\|},
$$

con:

- $\bullet~$ u vettore di $N_E^v$  componenti che rappresentano i valori della soluzione analitica sui nodi del dominio;
- $\bullet$ uve<br/>m vettore di  $N_E^v$  componenti che rappresentano i valori della soluzione numerica ottenuta con il Metodo agli Elementi Virtuali lineare sui nodi del dominio.

Dal momento che si sta applicando il VEM con  $k = 1$ , è stato dimostrato che, per la generica griglia, vale il seguente risultato:

$$
\varepsilon \approx C h^2,\tag{2.1}
$$

con C che tende ad un valore costante a mano a mano che si procede con il raffinamento delle griglie. Pertanto, valutando il rapporto tra gli errori di due griglie consecutive, si ha che:

$$
\frac{\varepsilon_{i+1}}{\varepsilon_i} \approx \frac{C(h_{i+1})^2}{C(h_i)^2} \approx \frac{1}{4},
$$

dove nell'ultima uguaglianza si è tenuto conto del rapporto tra i diametri; pertanto si deduce che, dimezzando il diametro di una determinata griglia, passando quindi ad una griglia più raffinata, l'errore che si compie è circa un quarto dell'errore associato alla griglia di partenza.

In Tabella 2.2 vengono riportati i rapporti  $\frac{\varepsilon^{(i+1)}}{\varepsilon^{(i)}}$  $\frac{\varepsilon^{(i+1)}}{\varepsilon^{(i)}}$  per tutte le forme utilizzate, ad eccezione dei quadrati di cui si analizzeranno in seguito i risultati.

|                    | $\mathfrak{c}_1$ | $\frac{\varepsilon_2}{2}$ | $\epsilon_3$    | $rac{\varepsilon_4}{}$ |
|--------------------|------------------|---------------------------|-----------------|------------------------|
|                    | $\varepsilon_0$  | $\varepsilon_1$           | $\varepsilon$ 2 | $\varepsilon_3$        |
| Triangoli          | 0.2093           | 0,2319                    | 0.2437          | 0.2482                 |
| Esagoni regolari   | 0.2262           | 0, 2034                   | 0.2172          | 0.2469                 |
| Esagoni irregolari | 0.2373           | 0.2817                    | 0.2629          | 0.2150                 |

Tabella (2.2) Tabella di convergenza

Si può notare che, procedendo con il raffinamento delle griglie, i vari rapporti tendono a 0, 25 confermando così le considerazioni teoriche esposte.

Riprendendo la relazione (2.1) e applicando il logaritmo a destra e a sinistra, si ha:

$$
\log \varepsilon = \log C + 2 \log h.
$$

Tale relazione tra errore e diametro è rappresentata, nel piano bi-logaritmico, da una retta di pendenza  $m = 2$  e intercetta  $q = \log C$ .

Inserendo nel piano bi-logaritmico le coppie di punti  $(\log h, \log \varepsilon)$  ad ogni raffinamento della griglia, si è ottenuto, per gli elementi triangolari ed esagonali, il profilo rappresentato in Figura 2.4.

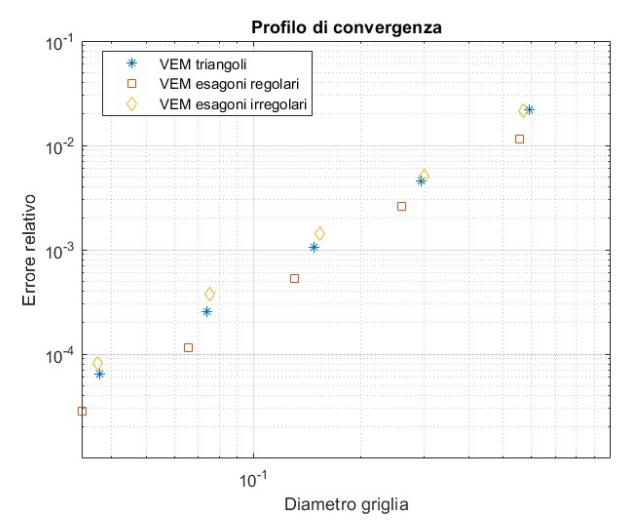

Figura (2.4) Profilo di convergenza per elementi triangolari ed esagonali

Si sono poi valutate le seguenti quantità, raccolte in Tabella 2.3, per ogni tipologia di griglia:

$$
\frac{\log \varepsilon_i - \log \varepsilon_{i+1}}{\log h_i - \log h_{i+1}} = \frac{\log \left(\frac{\varepsilon_i}{\varepsilon_{i+1}}\right)}{\log \left(\frac{h_i}{h_{i+1}}\right)} \quad i = 0, 1, 2, 3.
$$

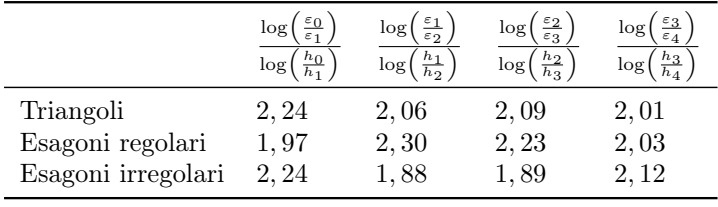

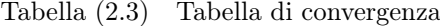

Si osserva che, per tutte le forme, il rapporto tra i logaritmi tende a 2, confermando così il risultato teorico appena esposto.

Gli elementi quadrati, per soluzioni analitiche rappresentate da polinomi fino al terzo grado in x e y, determinano una superconvergenza del metodo fornendo errori relativi pari alla precisione di macchina, per qualsiasi grado di raffinamento della griglia. Per studiare il comportamento degli elementi quadrati, si imponga come soluzione analitica del problema la funzione<sup>1</sup>:

$$
u(x,y) = x^4 + y.
$$

la forzante si modifica quindi come segue:

$$
f(x,y) = -12x^2.
$$

Si sono costruiti, anche in questo caso, il profilo e la tabella di convergenza, rappresentati in Figura 2.5 e in Tabella 2.4:

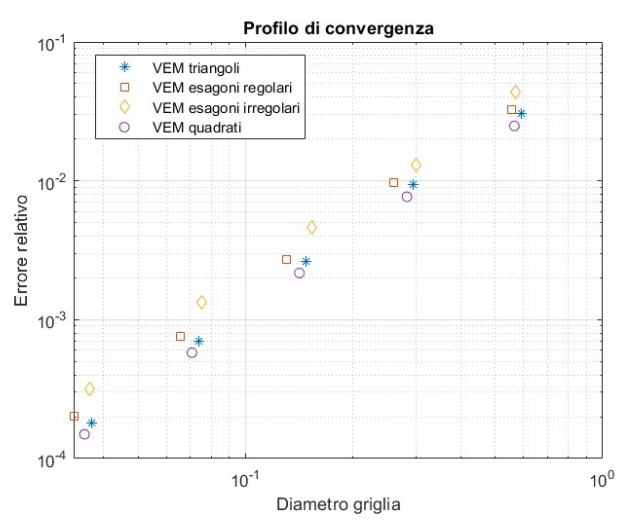

Figura (2.5) Profilo di convergenza soluzione analitica  $u(x, y) = x^4 + y$ 

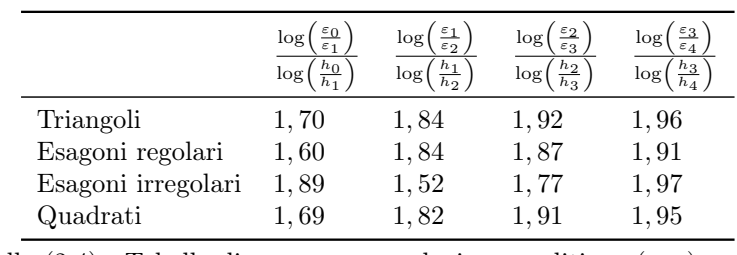

Tabella (2.4) Tabella di convergenza soluzione analitica  $u(x, y) = x^4 + y$ 

 $^1\mathrm{La}$ scelta della soluzione da imporre è arbitraria; l'unico criterio di scelta è quello tale per cui la funzione u sia un polinomio di grado superiore a 3 in  $x e/o y$  oppure una qualunque altra funzione non polinomiale.

Il profilo e la tabella sono analoghi a quelli ottenuti nel caso precedente, in termini di rapporto tra errore e diametro; anche per i quadrati, quindi, si ottengono i risultati attesi.

Il profilo in Figura 2.6 mostra, per le sole mesh triangolari, sempre in riferimento al problema con soluzione  $u(x, y) = x^4 + y$ , il confronto tra i risultati ottenuti con il Metodo agli Elementi Virtuali e con il Metodo agli Elementi Finiti.

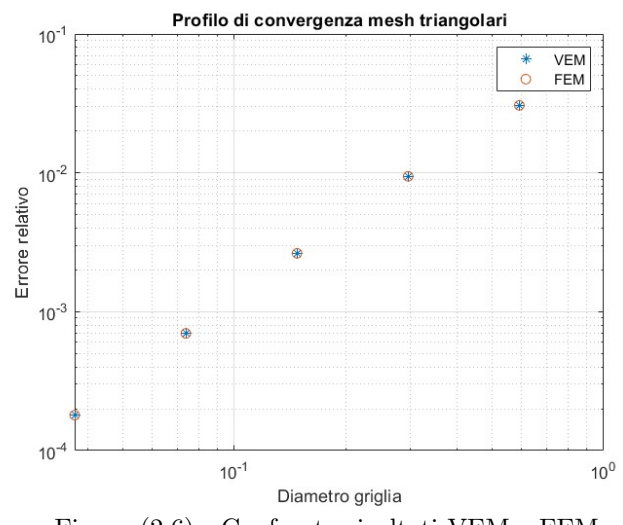

Figura (2.6) Confronto risultati VEM e FEM

I punti nel piano bi-logaritmico coincidono; tale risultato conferma l'Osservazione 1.1. I due metodi, quindi, conducono alla risoluzione dello stesso sistema lineare; pertanto danno come risultato la stessa matrice K e lo stesso termine noto f.

In riferimento alla teoria del Metodo agli Elementi Virtuali, nel caso lineare e con l'utilizzo di griglie triangolari, le matrici locali G, B, D sono tutte di dimensione  $3 \times 3$ ; le rappresentazioni matriciali del proiettore ellittico diventano, considerando l'Osservazione 1.2:

$$
\Pi_*^\nabla=G^{-1}B=D^{-1}B^{-1}B=D^{-1},
$$
  

$$
\Pi^\nabla=D\Pi_*^\nabla=I,
$$

ed in particolare, per il termine locale di stabilità vale:

$$
\mathbf{K}_{\mathbf{E}}^{\mathbf{S}}=\mathbf{O},
$$

indicando con O una matrice 3 × 3 di soli zeri.

In Figura 2.7 sono rappresentate le funzioni base  $\phi$  relative a ciascun indice, che coincidono con le funzioni base $\xi^E$ adottate nel Metodo agli Elementi Finiti.

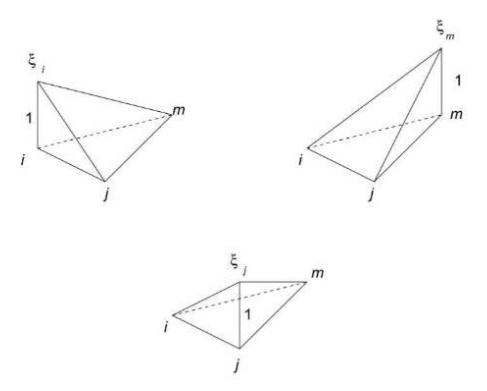

Figura (2.7) Funzioni base  $\xi_k^E$  con  $k = i, j, m$ 

In questo specifico caso è possibile visualizzare la forma delle funzioni base che tuttavia, si ricordi, non vengono mai costruite nei VEM a differenza invece degli Elementi Finiti, in cui è necessario fornire tutte le istruzioni per la loro costruzione. In particolare, la funzione base  $\xi_i^E(x,y)$  può essere scritta come:

$$
\xi_i^E(x,y) = \frac{a_i + b_i x + c_i y}{2|E|},
$$

con:

$$
a_i = x_j y_m - x_m y_j, \quad b_i = y_j - y_m, \quad c_i = x_m - x_j.
$$

Le funzioni base  $\xi_j^E(x,y)$  e  $\xi_m^E(x,y)$  sono scritte allo stesso modo con coefficienti:

$$
a_j = x_m y_i - x_i y_m, \quad b_j = y_m - y_i, \quad c_j = x_i - x_m,
$$
  
\n
$$
a_m = x_i y_j - x_j y_i, \quad b_m = y_i - y_j, \quad c_m = x_j - x_i.
$$

Si noti che le funzioni base così definite rispettano la definizione dello spazio  $V_1^h(E)$ ; infatti, la generica  $\phi_i$  è continua sulla frontiera dell'elemento, è un polinomio di primo grado ristretta a ciascun lato dell'elemento e  $\Delta \phi_i = 0$  sull'elemento in quanto polinomio di primo grado in x e y.

Per quanto riguarda la costruzione del termine noto, il procedimento descritto nella sezione 1.2.3, in questo caso, si semplifica come segue:

$$
\int_E f\phi_j dE \approx f(x_E, y_E) \int_E \phi_j dE = \frac{f(x_E, y_E)|E|}{3},
$$

considerando f costante su E e pari al valore che assume nel centroide dell'elemento; l'integrale  $\int_E \phi_j dE$  è pari al volume del tetraedro con base  $E$  e altezza unitaria.

Un altro modo per calcolare la componente j-esima del vettore termine noto locale consiste sempre nel considerare la funzione f costante sull'elemento E, ma pari al valore che assume nel nodo j di riferimento. Si ha quindi:

$$
\int_E \phi_j dE \approx f(x_j, y_j) \int_E \phi_j dE = \frac{f(x_j, y_j)|E|}{3};
$$

Il termine  $\frac{|E|}{3}$  si può interpretare come la frazione dell'area dell'elemento E afferente al nodo j. In Figura 2.8 si mostrano i risultati relativi al calcolo del termine noto con le due modalità esposte, sempre in riferimento al problema con soluzione  $u(x, y) =$  $x^4+y$ :

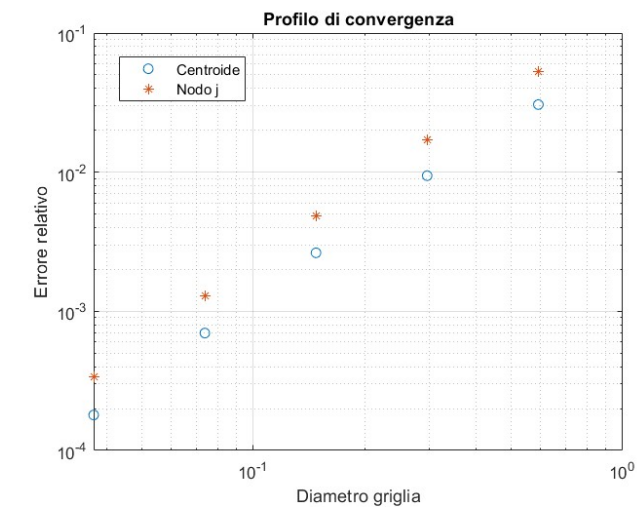

Figura (2.8) Risultati con forzante valutata nel centroide e nel nodo j

Il calcolo del temine noto valutando la forzante nel centroide fornisce un errore relativo più piccolo; con questo metodo, quindi, il termine noto viene costruito in maniera più accurata.

### 2.2 Conduzione del calore in una piastra metallica in regime transitorio

Il fenomeno della conduzione del calore in una piastra metallica omogenea e isotropa in regime transitorio è invece governato dall'equazione della diffusione; in particolare l'equazione differenziale da risolvere si presenta nella forma:

$$
\frac{1}{K_H} \frac{\partial u}{\partial t} - \Delta u = \frac{q(x, y)}{\rho c K_H} = f(x, y),
$$

in cui il significato dei termini è analogo a quanto esposto nella sezione 2.1, ponendo  $\frac{1}{K_H} = \gamma$ . La soluzione  $u(x, y, t)$  dell'equazione descrive l'andamento temporale della temperatura all'interno della piastra.

Analogamente al problema in stazionario, si ponga  $f(x,y) = -4 + 2x^2 + 2y^2$  e si consideri un dominio quadrangolare  $\Omega \subset \mathbb{R}^2$  definito come:

$$
\Omega = \{(x, y) : -1 \le x \le -1 \le y \le 1\}.
$$

Si considerino condizioni di Dirichlet omogenee  $(u = 0)$  sul contorno del dominio per ogni istante temporale e condizione iniziale:

$$
u(x, y, 0) = \sin(\pi x) \cos\left(\frac{\pi}{2}y\right).
$$

#### 2.2.1 Risultati simulazioni

Si vuole risolvere numericamente il problema esposto con il Metodo agli Elementi Virtuali nell'intervallo temporale  $t \in ]0;3]$  decomponendo il dominio  $\Omega$  con le stesse griglie presentate nella sezione 2.1.1.

Utilizzando dapprima soltanto la griglia triangolare più grossolana, ci si è posti l'obiettivo di studiare l'andamento della soluzione in transitorio nel nodo centrale del dominio di coordinate (0,0) al variare dei parametri  $\theta, \gamma, \Delta t$  e delle condizioni iniziali del problema; tutti elementi correlati alla variabile tempo.

Per prima cosa, posto  $\gamma = 1$  e  $\Delta t = 0.1$ , al variare di  $\theta$  si sono ottenuti i risultati mostrati in Figura 2.9:

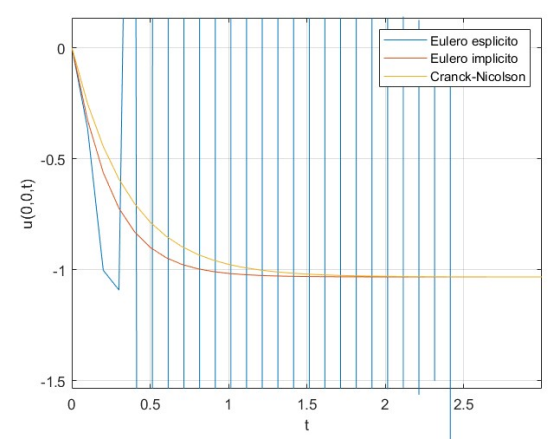

Figura (2.9) Andamento temporale della soluzione nel nodo  $(0,0)$  al variare di  $\theta$ .

Ne risulta che con i metodi di Eulero implicito e Cranck-Nicolson, la soluzione converge verso la soluzione numerica in stazionario; con il metodo di Eulero esplicito si osserva fin da subito un brusco andamento oscillante della soluzione che non porta a convergenza.

Per assicurare la convergenza del metodo di Eulero esplicito, deve essere:

$$
\Delta t < \frac{2}{\rho [(\gamma \mathbf{M})^{-1} \mathbf{K}]},\tag{2.2}
$$

con  $\rho[(\gamma \mathbf{M})^{-1} \mathbf{K}]$  raggio spettrale della matrice  $(\gamma \mathbf{M})^{-1} \mathbf{K}$ . Nel caso della simulazione svolta, risulta che:

$$
\frac{2}{\rho[(\gamma\mathbf{M})^{-1}\mathbf{K}]} \approx \frac{2}{131,94} \approx 0,015.
$$

Pertanto, la condizione (2.2) non è soddisfatta, e il metodo di Eulero esplicito non garantisce convergenza.

Posti poi  $\Delta t = 0.01$  e  $\theta = 1$ , che si manterrà per il resto delle simulazioni, variando il parametro  $\gamma$ , si sono ottenuti i profili mostrati in Figura 2.10:

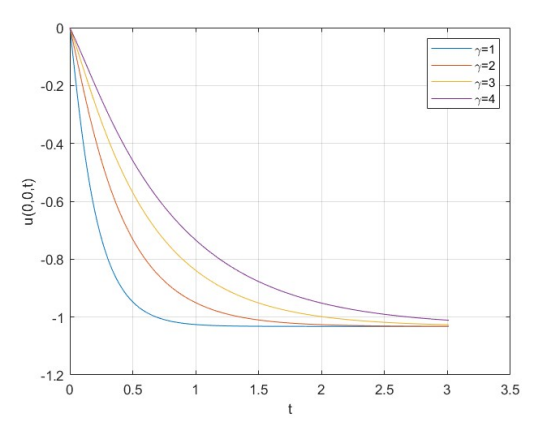

Figura (2.10) Andamento temporale della soluzione nel nodo (0,0) in funzione di  $\gamma$ 

Si nota che, all'aumentare di  $\gamma$ , corrisponde un rallentamento della convergenza. Per il nodo  $(0, 0)$  si è ottenuto un profilo costituito da una funzione monotona decrescente con concavità verso l'alto. Considerando, per esempio, il nodo di coordinate (-0.6612,-0.6576), si è osservato, invece, un andamento della soluzione riportato in Figura 2.11:

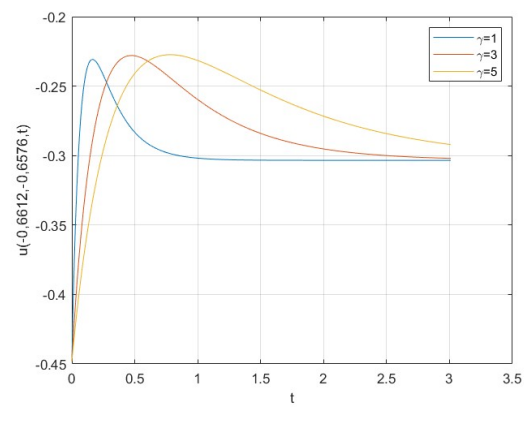

Figura (2.11) Andamento temporale soluzione nel nodo (−0.6612, −0.6576)

Il profilo è caratterizzato in questo caso da un valore di picco, a seguito del quale poi si giunge a convergenza. All'aumentare di  $\gamma$ , il punto di picco si sposta verso destra e si determina un rallentamento della convergenza stessa.

Si considerino ora condizioni iniziali diverse, a parità di forzante e condizioni al contorno. Si ponga, per esempio, una funzione del tipo:

$$
u(x, y, 0) = -\left(1 - \frac{|x|}{1}\right)\left(1 - \frac{|y|}{1}\right),
$$

che rispetta condizioni di Dirichlet omogenee sul contorno del dominio. Si è ottenuto così il profilo riportato in Figura 2.12:

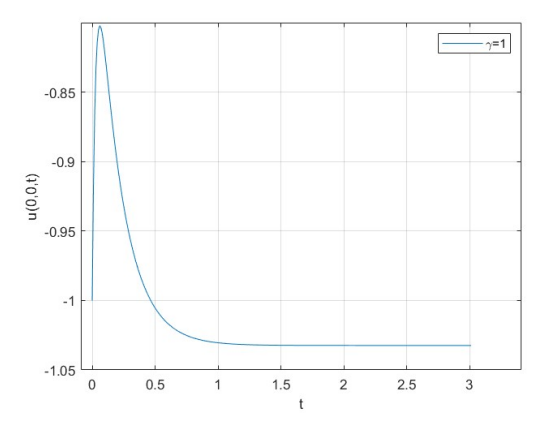

Figura (2.12) Andamento temporale della soluzione nel nodo (0,0) con condizioni iniziali diverse

Dall'andamento monotono decrescente riportato in Figura 2.10, si è passati ad un andamento caratterizzato da un punto di picco che però, si noti, converge sempre verso la stessa soluzione, in quanto la soluzione in stazionario è indipendente da modificazioni legate all'aspetto temporale.

Da ultimo, per tutti i poligoni a disposizione, si è analizzato l'effetto dovuto ad un dimezzamento di ∆t, partendo da un valore di 0.5, in contemporanea al raffinamento della griglia, a partire dal diametro  $h_1$ .<sup>2</sup> I risultati sono riportati nelle Figure 2.13 e 2.14:

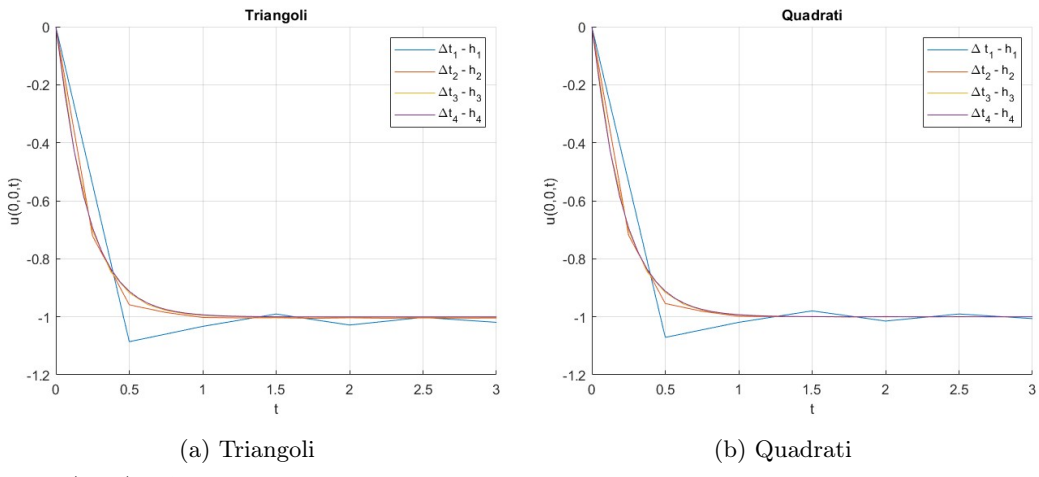

Figura (2.13) Andamento temporale della soluzione dimezzando ∆t e raffinando la griglia per triangoli e quadrati

<sup>&</sup>lt;sup>2</sup>Non si parte dal diametro  $h_0$  in quanto la griglia costituita da quadrati di diametro  $h_0$  non presenta il nodo di coordinate  $(0,0)$  che compare invece a partire dalla griglia  $h_1$ .

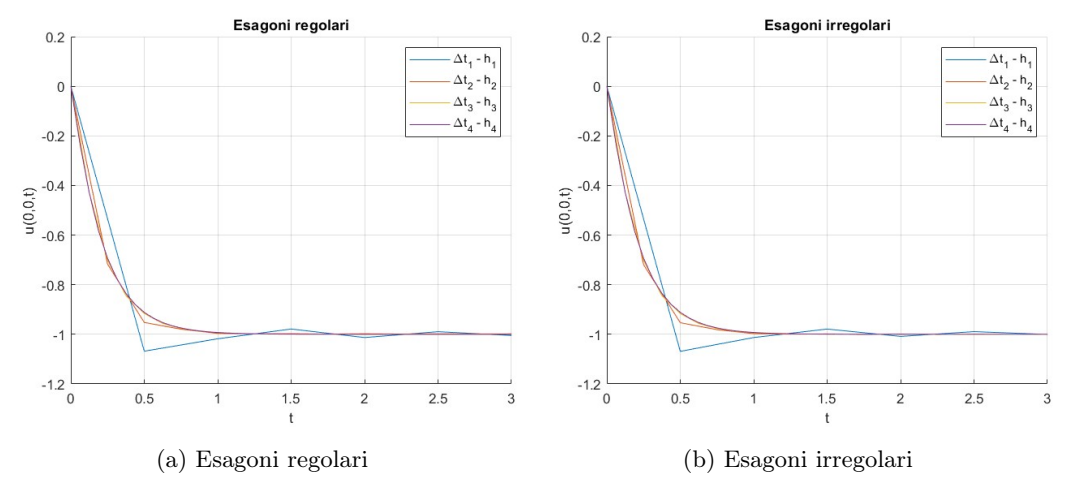

Figura (2.14) Andamento temporale della soluzione dimezzando ∆t e raffinando la griglia per esagoni

Si nota che al diminuire dell'intervallo temporale di discretizzazione e all'aumentare del raffinamento della griglia, i profili vengono costruiti con maggior accuratezza, avvicinandosi sempre di più alla soluzione analitica, e convergono tutti verso lo stesso valore; la tipologia di griglia non influenza l'andamento della soluzione in transitorio.

## Conclusioni

Si sono considerate due semplici applicazioni del Metodo agli Elementi Virtuali, che però hanno dato modo di evidenziarne le caratteristiche principali.

In primo luogo la possibilità di decomporre il dominio di calcolo Ω in poligoni di forma arbitraria, anche irregolari. Nelle applicazioni presentate non si riscontrano particolari differenze, in termini di errore, nell'utilizzo di una griglia con elementi triangolari piuttosto che quadrati o esagonali; tuttavia, in alcuni problemi, come ad esempio problemi di sfruttamento dei giacimenti petroliferi e di crescita di cristalli (presentati in [4]) in cui si ha a che fare con materiali eterogenei e irregolari, è necessario costruire decomposizioni adeguate del dominio per ottenere una certa accuratezza nei risultati. In quest'ottica, l'applicazione del VEM risulta particolarmente vantaggiosa.

In secondo luogo, la definizione di un operatore locale di proiezione costituisce la chiave del funzionamento del VEM, in quanto permette di considerare un'approssimazione delle funzioni base evitando così di costruirle in maniera diretta; questo aspetto rende un codice di implementazione del metodo applicabile a qualsiasi griglia, indipendentemente dai poligoni che la compongono, a differenza del Metodo agli Elementi Finiti in cui le funzioni base dipendono dalla decomposizione del dominio di calcolo, e richiede quindi un codice diverso a seconda della griglia scelta.

Fin dalla sua nascita, una decina di anni fa, il VEM ha riscosso successo nella comunità scientifica internazionale, rivelandosi efficace e robusto in un certo numero di applicazioni, fra cui problemi di elasticità lineare, problemi di flessione di piastre sottili, problemi di diffusione-trasporto-reazione. Restano tuttavia molti aspetti da analizzare, rendendolo ancora oggi oggetto di ricerca.

## Appendice A

# Derivazione dell'equazione del calore

Si vuole derivare un modello matematico che descriva il fenomeno della conduzione del calore in un corpo rigido. Si assuma che il corpo rigido sia omogeneo e isotropo, con densità costante  $\rho$  e che possa ricevere energia da una sorgente esogena (per esempio, dal passaggio di corrente elettrica o da una reazione chimica). Sia r il tasso di calore per unità di massa fornito al corpo dall'esterno. <sup>1</sup>

Poichè il calore è una forma di energia, è possibile applicare la relativa legge di conservazione formulata come:

Sia V un elemento arbitrario di volume all'interno di un corpo rigido. Il tasso di variazione dell'energia interna in V eguaglia il flusso di calore attraverso il bordo ∂V di V , dovuto alla conduzione, più quello dovuto alla sorgente esterna.

Indicando con  $e = e(\mathbf{x}, t)$  l'energia interna per unità di massa, la quantità di energia interna in V è data da:

$$
\int_V e\rho\,d{\bf x};
$$

Il suo tasso di variazione è quindi:

$$
\frac{d}{dt} \int_{V} e\rho \, d\mathbf{x} = \int_{V} e_t \rho \, d\mathbf{x}.
$$

Sia ${\bf q}$ il vettore flusso di calore $^2$ che assegna la direzione del flusso e la sua velocità per unità di area. Se d $\sigma$  è un elemento d'area contenuto in ∂V con versore normale esterno  $\mathbf{n}, \mathbf{q} \cdot \mathbf{n} d\sigma$  è la velocità con la quale l'energia fluisce attraverso  $d\sigma$  e quindi il flusso di calore entrante attraverso ∂V è dato da:

$$
-\int_{\partial V} \mathbf{q} \cdot \mathbf{n} \, d\sigma = -\int_{V} \operatorname{div} \mathbf{q} \, d\mathbf{x}.
$$

Infine, il contributo dovuto alla sorgente esterna è pari a:

$$
\int_V r \rho \, d\mathbf{x}.
$$

Applicando il bilancio dell'energia, si ha quindi:

$$
\int_{V} e_t \rho \, d\mathbf{x} = -\int_{V} div \mathbf{q} \, d\mathbf{x} + \int_{V} r \rho \, d\mathbf{x}.
$$

 $1 [r] = cal \times tempo^{-1} \times massa^{-1}$ .<br>  $2 [q] = calore \times lunghezza^{-2} \times tempo^{-1}$ 

Data l'arbitrarietà di  $V$ , vale che:

$$
e_t \rho = -div\mathbf{q} + r\rho,\tag{A.1}
$$

che costituisce la legge fondamentale della conduzione del calore. Si assumano le seguenti leggi costitutive per e e q:

• legge di Fourier per la conduzione del calore; essa afferma che il flusso è proporzionale al gradiente di temperatura:

$$
\mathbf{q} = -k \nabla \theta,
$$

dove  $\theta$  è la temperatura assoluta e k, assunta costante, è la conduttività termica <sup>3</sup> del materiale. Il segno meno tiene conto del fatto che il calore fluisce verso regioni dove la temperatura è minore. Vale:

$$
div\mathbf{q}=-k\Delta\theta;
$$

• l'energia interna è proporzionale alla temperatura assoluta:

$$
e=c\theta
$$

dove c, assunto costante, è il calore specifico del materiale. <sup>4</sup>

Tenendo conto di tali leggi, la A.1 diventa:

$$
c\frac{\partial \theta}{\partial t}\rho = k\Delta\theta + r\rho.
$$

Introducendo la diffusività termica<sup>5</sup>  $K_H = \frac{k}{\omega}$  $\frac{k}{\rho c}$  e definendo  $q = r\rho$ , l'equazione diventa:

$$
\frac{1}{K_H} \frac{\partial \theta}{\partial t} - \Delta \theta = \frac{q}{K_H \rho c}.
$$

L'equazione è nota come equazione della diffusione e governa il fenomeno della conduzione del calore in regime transitorio. Per  $t \to +\infty$ ,  $\frac{\partial \theta}{\partial t} \to 0$  e ci si riconduce all'equazione di Poisson:

$$
-\Delta\theta = \frac{q}{K_H \rho c}
$$

,

che governa il fenomeno della conduzione in regime stazionario.

 ${}^{3}[k] = \text{calore} \times \text{temperature}^{-1} \times \text{tempo}^{-1} \times \text{lunghezza}^{-1}.$ <br>  ${}^{4}[c] = \text{calore} \times \text{temperature}^{-1} \times \text{massa}^{-1}.$ <br>  ${}^{5}[K_{H}] = \text{lunghezza}^{2} \times \text{tempo}^{-1}.$ 

## Bibliografia

- [1] Da Veiga, L. B., Brezzi, F., Marini, L. D., & Russo, A. (2014). The Hitchhiker's guide to the virtual element Method. Mathematical Models and Methods in Applied Sciences, 24(08), 1541-1573.
- [2] Da Veiga, L. B., Brezzi, F., Marini, L. D., & Russo, A. (2016). Virtual element implementation for general elliptic equations. Building bridges: connections and challenges in modern approaches to numerical partial differential equations, 39- 71.
- [3] Gambolati, G., & Ferronato, M. (2015). Lezioni di metodi numerici per l'ingegneria. Libreria Progetto.
- [4] Marini, L., D. (2019). MATEMATICA E CALCOLO SCIENTIFICO. Istituto Lombardo - Accademia di Scienze e Lettere - Rendiconti di Scienze.
- [5] Salsa, S. (2016). Equazioni a derivate parziali: Metodi, modelli e applicazioni, 21-23. Springer.
- [6] Sutton, O. J. (2016). The virtual element method in 50 lines of MATLAB. Numerical Algorithms, 75(4), 1141-1159.

# Ringraziamenti

Sono profondamente grato alla Prof.ssa Annamaria Mazzia per avermi seguito con pazienza durante questo percorso aprendomi le porte al mondo dell'Analisi Numerica, che spero di approfondire nei miei studi futuri.

Ringrazio la mia famiglia, in particolare i miei genitori, per avermi sostenuto ed esortato a non mollare mai quando pensavo di non potercela fare.

Ringrazio Desirée che mi ha sempre supportato e sopportato; non è facile, sono una persona che si lamenta parecchio.

Ringrazio anche la Dott.ssa Maria Piscitello che mi ha permesso di superare mesi difficili in cui tutto sembrava andare male.

Ringrazio, infine, tutte le persone che con il loro supporto hanno contribuito al raggiungimento di questo traguardo.